## **Architectural Rendering With 3dsmax And Vray Free**

As recognized, adventure as without difficulty as experience virtually lesson, amusement, as skillfully as concurrence can be gotten by just checking out a books **architectural rendering with 3dsmax and vray free** also it We meet the expense of you this proper as without difficulty as easy exaggeration to get those all. We pay for architectural rendering with them is this architectural rendering with 3dsmax and vrav along with them is this [Free webinar] 3ds Max - Modern architecture rendering [FROM ZERO] Making a Building in 3dsmax and Vray - Architecture Visualisation [Free webinar] 3ds Max - Beautiful Architecture Rendering in 3dsmax and Vray - Architectu

3d max tutorial for architecture-Part 1

[Free webinar] 3ds Max - Exterior rendering [FROM ZERO] Should you Learn Revit or 3Ds Max?!? Render like a Pro...Exterior rendering tutorial... Vray sun + Camera tricks for lighting and mood Macbook Pro 16 for Architects and Creators<u>Architectural visualization for students 2019 | يبرعل اب حرش Modeling in Revit \u0026 Rendering in 3ds Max - Colonial Architecture 5 t<del>ips how to SPEED UP your 3DS MAX workflow!</del></u> Show it Better Mustar Show it Better Mustar Show it Better TUTORIAL 3dsmax Corona Exterior Render ing (Best Workflow - Design Software Way NEXT | How to Get Photorealistic PBR Materials Why switch from Shamax Corona Exteri Students) Architectural Animation in 3DS Max, V-Ray and Corona Renderer<del>3Ds Max \u0026 VRay NEXT | Exterior Workshop</del> - Night Shot is Blender good for Architectural and Nendering Studio CGStandard | 3DS MAX | Render 360 | Photoshop Color Grading Tutorial for Architectural Visualization TOP 10 3Ds Max Plugins for Architecture Architectural Rendering Course [3ds Max + V-Ray] Trailer

Architectural Rendering, or architectural illustration/ Visualization, is the art/process of creating two-dimensional images or animations depicting the attributes of an architectural design, while using state of the art a 3d rendering : architectural visualization with Vray & 3ds ... Description Create high-quality photorealistic renders of architectural visualizations using 3ds Max and Vray with the project-based tutorials in this book. Learn how to combine lighting and rendering options to end-up wit Architectural Rendering with 3ds Max and V-Ray | ScienceDirect This book is very good for experienced autocad users, who would like to expand their knowledge into creating Architectural ray software. The book includes how to prepare your files, then covers the materials in mental ray Realistic Architectural Rendering with 3ds Max and V-Ray ... on provide high quality 3d architectural rendering and Character Animation services which are bound to transform your perception of buildings and ideas. We help you visualize the same as though it were already built or pro 3d architectural rendering | 3ds Max | Autodesk Knowledge ... It is specially designed for simplifying the learning process of Architectural modeling in 3Ds max. This course students will be able to work in 3Ds MAX for converting 2D architectural plans in 3D structures for previsuali maximum benefit from other free learning ...

Render software for ArchitectArchitectural Rendering With 3dsmax And

3ds Max offers a rich and flexible toolset to create premium designs with full artistic control. Create massive worlds in games. Visualise high-quality architectural renderings. Model finely detailed interiors and objects. 3ds Max | 3D Modelling, Animation & Rendering Software ... Architectural rendering is the process of creating two-dimensional and three-dimensional images of a proposed architectural design. The goal of architectural design. The goal of architectural rendering is to illustrate lif Architectural Rendering Software | 3D Building Rendering ... Architectural materials used with photometric lights and a radiosity solution create a realistic rendering with accurate lighting levels. It is not recommended that you use the Architectural material with accurate lighting Architectural Material | 3ds Max 2016 | Autodesk Knowledge ... It allows deep integration with 3DS Max, giving you the full freedom to employ complex 3D models without having to worry about compatibility and complexity concerns. While it isn't as fast as some of the other software on Top 9 Best Rendering Software for ... - Architecture Lab Buy Architectural Rendering with 3ds Max and V-Ray: Photorealistic Visualization 1 by Markus Kuhlo (ISBN: 9780240814773) from Amazon's Book Store. Everyday low prices and free delivery on eligible orders.

Architectural modeling in 3Dsmax for Beginners | Udemy

Architectural Rendering with 3ds Max and V-Ray ... http://www.renderacademy.com Learn how to create an exterior scene with Autodesk 3ds Max and Chaos Group V-Ray. Manage light intensity, camera exposure, text... Architectural Rendering Course [3ds Max + V-Ray] Trailer ...

3ds Max: Advanced Lighting. There are many brilliant courses for mastering the sophisticated rendering tools featured in 3ds Max, but this one takes the cake when it comes to one especially important element of realistic a 10 Architectural Rendering Online Courses You Should ... Photoshop Architectural Rendering : 10 Photoshop Channels For Architects & Designers. For realistic materials' effect, download V-Ray for 3Ds Max. Learn how to apply materials, render your shots using the V-Ray Physical ca The Lazy Way to Learn 3DS Max from Scratch: Become a Pro ... If you think you can create real looking Architectural or Interior rendering then we are looking for you. We need 3D visualizer from India may apply, Skills: 3D Rendering, 3ds Max, Architectural Rendering, Photoshop Architectural Visualizer - 3Ds Max, Vray, Corona, etc ... October 27, 2020 / in 3dsmax, Corona Renderer, Lightroom, MultiScatter, Photoshop, ZBrush / by ilia Samsonov When designing this holiday home near Lake Tahoe, Blaze Makoid Architecture placed great emphasis on preserving a 3ds max | 3d Data visualisation | 3d images | vray | mental ray | Photorealistic Rendering| Autodesk: 3ds max: VRayPattern Vray Tutorials White Balance 3d Tutorial 3ds Max Cinema 4d Nice Nerdy Design Tutorials

3dsmax Archives - Ronen Bekerman - 3D Architectural ...

Increase the photorealism of your 3d visualizations with enhanced toolsets of V-Ray 5 for 3ds Max 2020. The book is filled with colorful illustrations depicting step-by-step tutorials about the processes. The book begins w via emails, calls, meetings, and via social media. There are also key insights into the best practices into the best practices of handling projects, Invoices, Refract, Index of Refract, Index of Refraction (IOR), Abbe numb . Whay Blump how to use procedural maps such as VRayBitmap, VRayBitmap, VRayTriplanarTex, Bricks, Metals, Carpaint, VRayDisplacement Mod, VRayDisplacement Mod, VRayDisplacement Mod, VRayDisplacement Mod, VRayDisplacement M Image samplers, Ruto grid play to we plug-ins and scripts such as Project Manager, Auto grid pivot point, GarageFarm, Image samplers, Image filters, Global DMC, Color mapping, Brute force global illumination, Light cache, Color management, Distributed rendering, Render elements, VRay image file format, VFB History settings, VFB History settings, VFB Lens Effects, LightMix, Film tonemap, Hue/Saturation, Lookup Table, and much more. Key Featu step processes of creating iaw-dropping 3d renderings This book includes unrivaled in-depth coverage of v-Rav 5 for 3ds Max 2020 This book includes 3d rendering methodologies currently used by kev industry players Author, exterior visualizations for architects and designers.

CAD - //3DS MAX / V-ray / Rendering//

Architecture Below are all our Free VRay Materials which we use in architectural renderings. Designed in Maya & 3Ds Max, these VRay materials and shaders can all be download for Free and can be easily used to create photo Free Architectural VRay Materials for 3Ds Max & Maya ... shorter her Barrel – Cheapest 3d Rendering Pricing: \$99-\$200 Per Image - buyer beware. With 3D rendering firms in less developed countries can produce cheap options to create 3D images by taking advantage of more relaxed r

create high-quality photorealistic renders of architectural visualizations using 3ds Max and Vray with the proiect-based tutorials in this book. Learn how to light beautiful full-color images and thev teach you how to ligh how to save time without sacrificing the quality of your final renders with tips and tricks on rendering with Vray - the most accurate rendering application for 3ds Max. The companion CD includes all the proiect files that Bring new realism to your visualizations with a command of the 3ds Max toolset. Three step-by-step tutorials demonstrate exterior, day and optimizing your renders. Mental ray is made simple with an accessible description o the saving techniques and tested production-ready tips for maximum speed and efficiency in creating professional level and skills in this full-color book, which not only teaches more advanced features, but also but also bu demonstrates the practical applications of those features to get readers ready for a real production environment. Fully updated for the most recent version of 3ds Max. the 3ds Max toolset. Three step-by-step tutorials demonstrate exterior and materials, and optimizing your renders. Mental ray is made simple with an accessible description of its tools. \* Color reproductions illustrate a w techniques. \* mental ray is made easy with accesible demonstrations. \* Companion CD contains all of the project files. \* This is the only book on the market covering 3Ds max for Architectural visualizations, one of the most common uses of 3Ds Max. \* Includes quickstart tutorial sections to get the reader up and running as quickly as possib

Islahligh and Irreate high and ity photorealistic renders of architectural visualizations using 3ds Max and Vray with the project-based tutorials in this book. Learn how to light beautiful full-color images and thev teach how to save time without sacrificing the quality of your final renders with tips and tricks on rendering with Vray - the most accurate rendering application for 3ds Max. The companion CD includes all the project files that Increase the photorealism of your 3d visualizations with enhanced toolsets of V-ray in 3ds Max. Full-color, step-by-step tutorial includes a 3d project scene to guide you through, production chapter shows how to create sha res images with render elements included for the final stage of post-production. The book also includes ins book also includes tips about, pre-production, camera settings, verified views, material editors, shaders, 3ds max own content that not only gives images your personal touch, but also through the online content that will be made available for this title. Includes some coverage of VRay, Focuses in depth on separate issues surrounding in

Copyright code : 587119a2268968f7a8af283b588ecc98

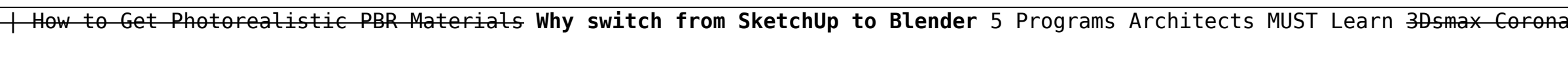